*Приложение 3*  к ОПОП СПО по специальности **15.02.16 Технология машиностроения**

### **РАБОЧАЯ ПРОГРАММА УЧЕБНОЙ ДИСЦИПЛИНЫ**

**ОП.09 Информационные технологии в машиностроении**

**Саратов, 2023 год**

 Рабочая программа по специальности 15.02.16 Технология машиностроения среднего профессионального образования разработана на основе федерального государственного образовательного стандарта среднего профессионального образования по специальности 15.02.16 Технология машиностроения, утвержденного Приказом Минпросвещения России от 14 июня 2022 г. N 444.

**Организация-разработчик:** ГАПОУ СО «Саратовский колледж промышленных технологий и автомобильного сервиса»

**Разработчики:** Петрова И.И.., преподаватель ГАПОУ СО «СКПТ и АС»

#### **Рецензенты:**

**Внутренний:** Шитов В., преподаватель ГАПОУ СО «СКПТ и АС»

**Внешний:** Комзолова А.А. – преподаватель высшей квалификационной категории ППК СГТУ имени Гагарина Ю.А.

## **СОДЕРЖАНИЕ**

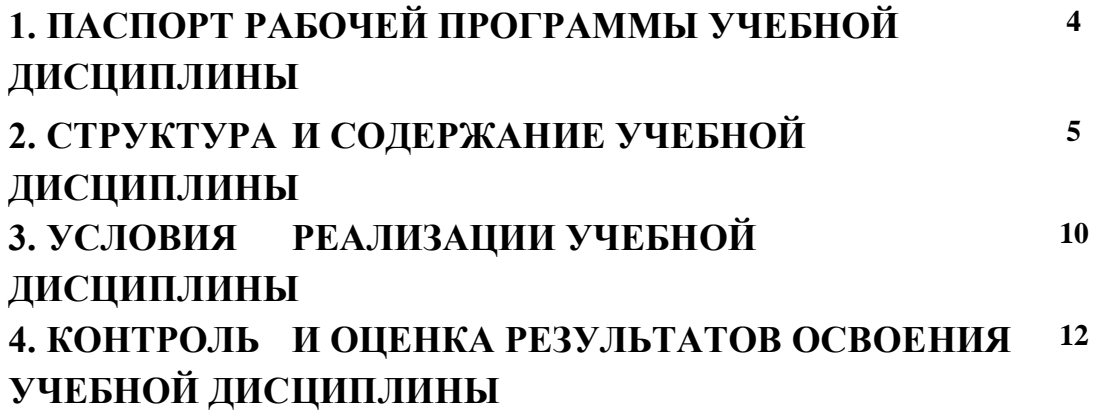

#### **1. ОБЩАЯ ХАРАКТЕРИСТИКА РАБОЧЕЙ ПРОГРАММЫ УЧЕБНОЙ ДИСЦИПЛИНЫ «Информационные технологии в машиностроении»**

**1.1. Место дисциплины в структуре основной образовательной программы:**  Учебная дисциплина «Информационные технологии в машиностроении» является обязательной частью математического и естественнонаучного цикла основной образовательной программы в соответствии с ФГОС по специальности

Учебная дисциплина «Информационные технологии в машиностроении» является обязательной частью математического и естественнонаучного цикла примерной основной образовательной программы в соответствии с ФГОС по специальности 15.02.09 "Аддитивные технологии".

Особое значение дисциплина имеет при формировании и развитии ОК 2, ОК 6, ОК 8, ОК 9

| Код ПК,                                            | Умения                                                                                                    | Знания                                                                                                    |
|----------------------------------------------------|----------------------------------------------------------------------------------------------------|----------------------------------------------------------------------------------------------------|
| OК                                                 |                                                                                                    |                                                                                                    |
| OK 01. -<br>OK 09.<br>$\Pi K 1.1$<br>$- \Pi K3.4.$ | сбора,<br>использовать<br>технологии<br>размещения, хранения,<br>накопления,<br>преобразования и передачи данных в<br>профессионально ориентированных<br>информационных системах;<br>профессиональной<br>использовать<br>$\mathbf{B}$<br>различные<br>деятельности<br>ВИДЫ<br>программного обеспечения, в том числе<br>специального;<br>применять<br>И<br>компьютерные<br>телекоммуникационные средства: | автоматизированной<br>основные<br><b>ПОНЯТИЯ</b><br>обработки информации;<br>общий состав и структуру персональных<br>компьютеров и вычислительных систем;<br>функции и<br>состав,<br>возможности<br>информационных<br>использования<br>И<br>телекоммуникационных технологий<br>$\bf{B}$<br>профессиональной деятельности;<br>методы и средства сбора, обработки,<br>передачи<br>хранения,<br>накопления<br>И<br>информации;<br>базовые системные программные продукты |
|                                                    |                                                                                                    | и пакеты прикладных программ в области<br>профессиональной деятельности;                                                                                                    |
|                                                    |                                                                                                    | основные методы и приемы обеспечения<br>информационной безопасности                                                                                                    |
|                                                    |                                                                                                    |                                                                                                    |

**1.2. Цель и планируемые результаты освоения дисциплины** 

В рамках программы учебной дисциплины обучающимися осваиваются умения и знания:

# **2. СТРУКТУРА И СОДЕРЖАНИЕ УЧЕБНОЙ ДИСЦИПЛИНЫ**

### **2.1.Объем учебной дисциплины и виды учебной работы**

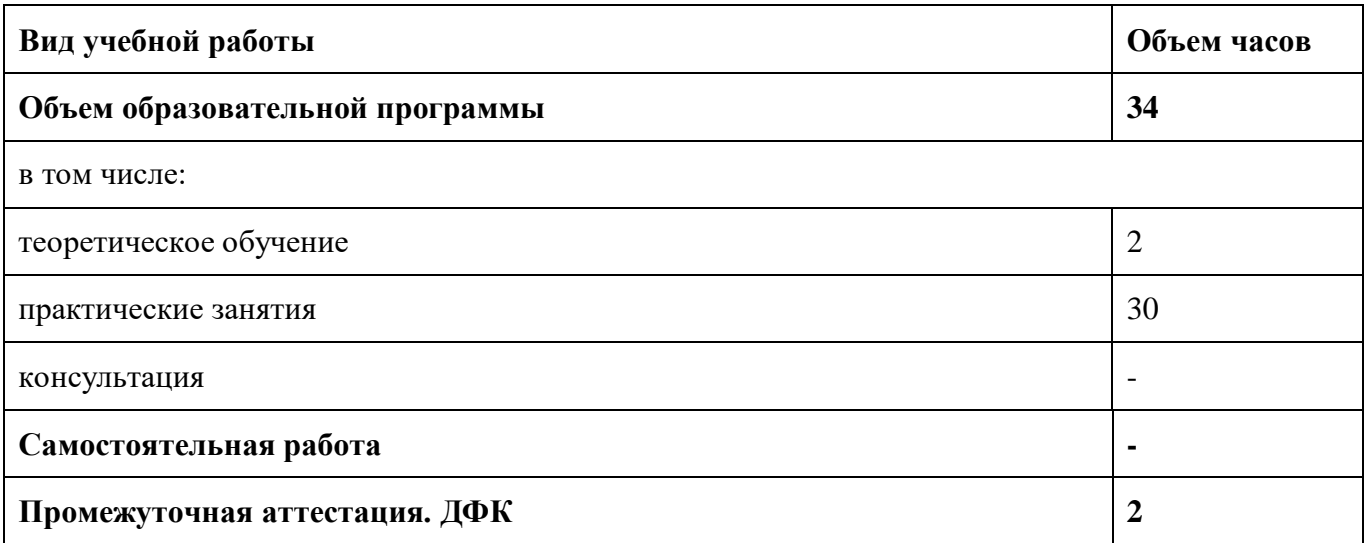

### **2.2. Тематический план и содержание учебной дисциплины**

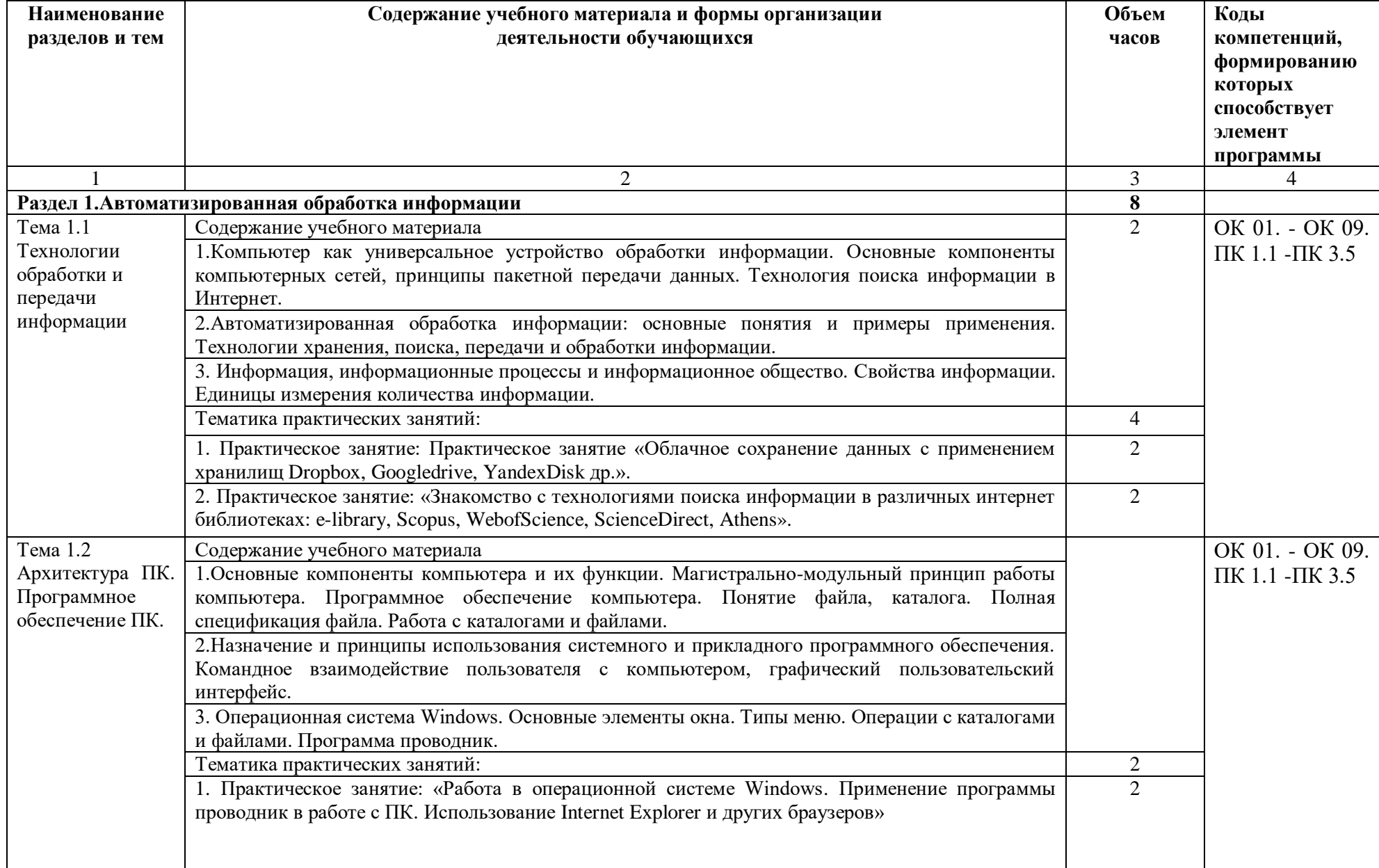

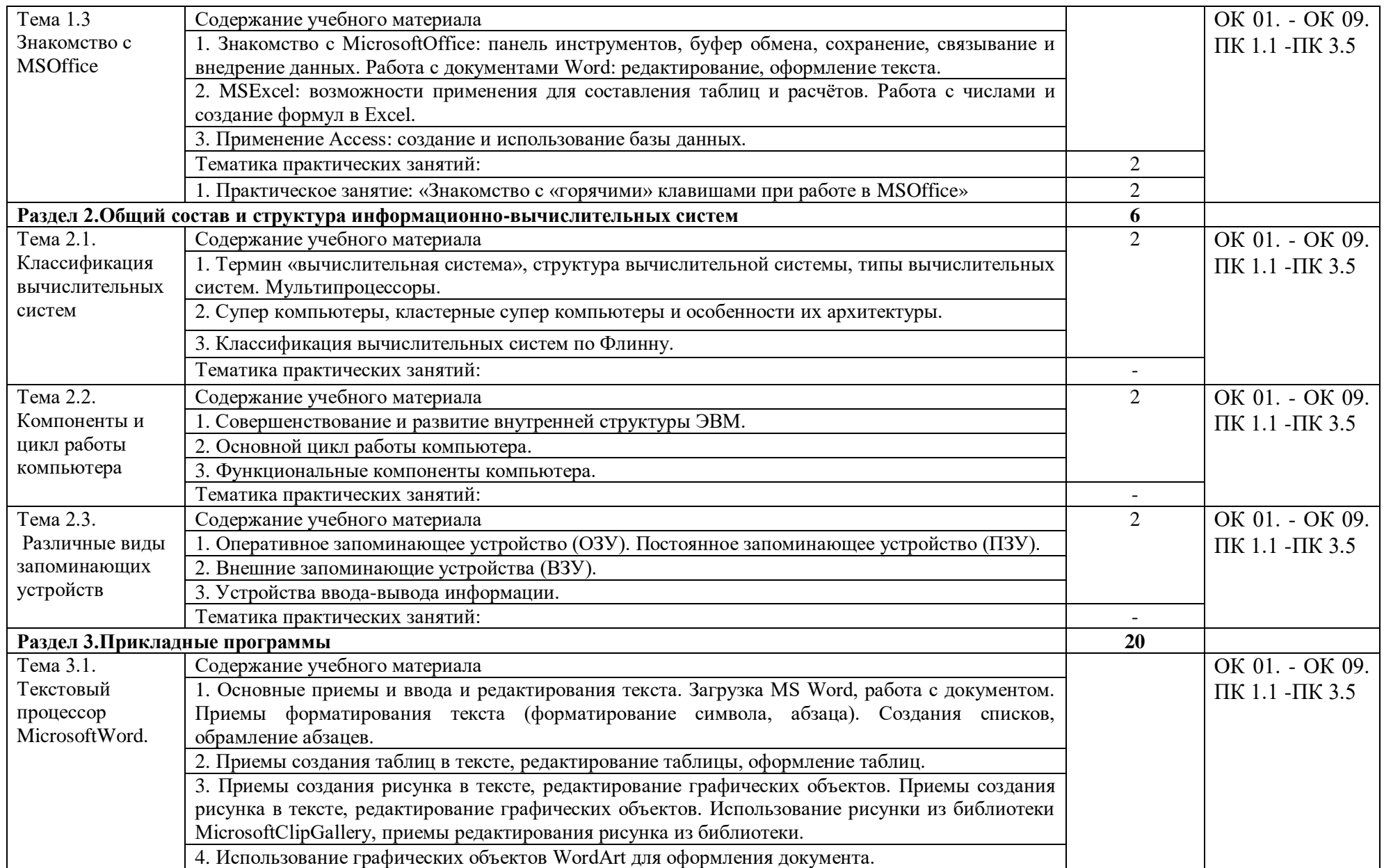

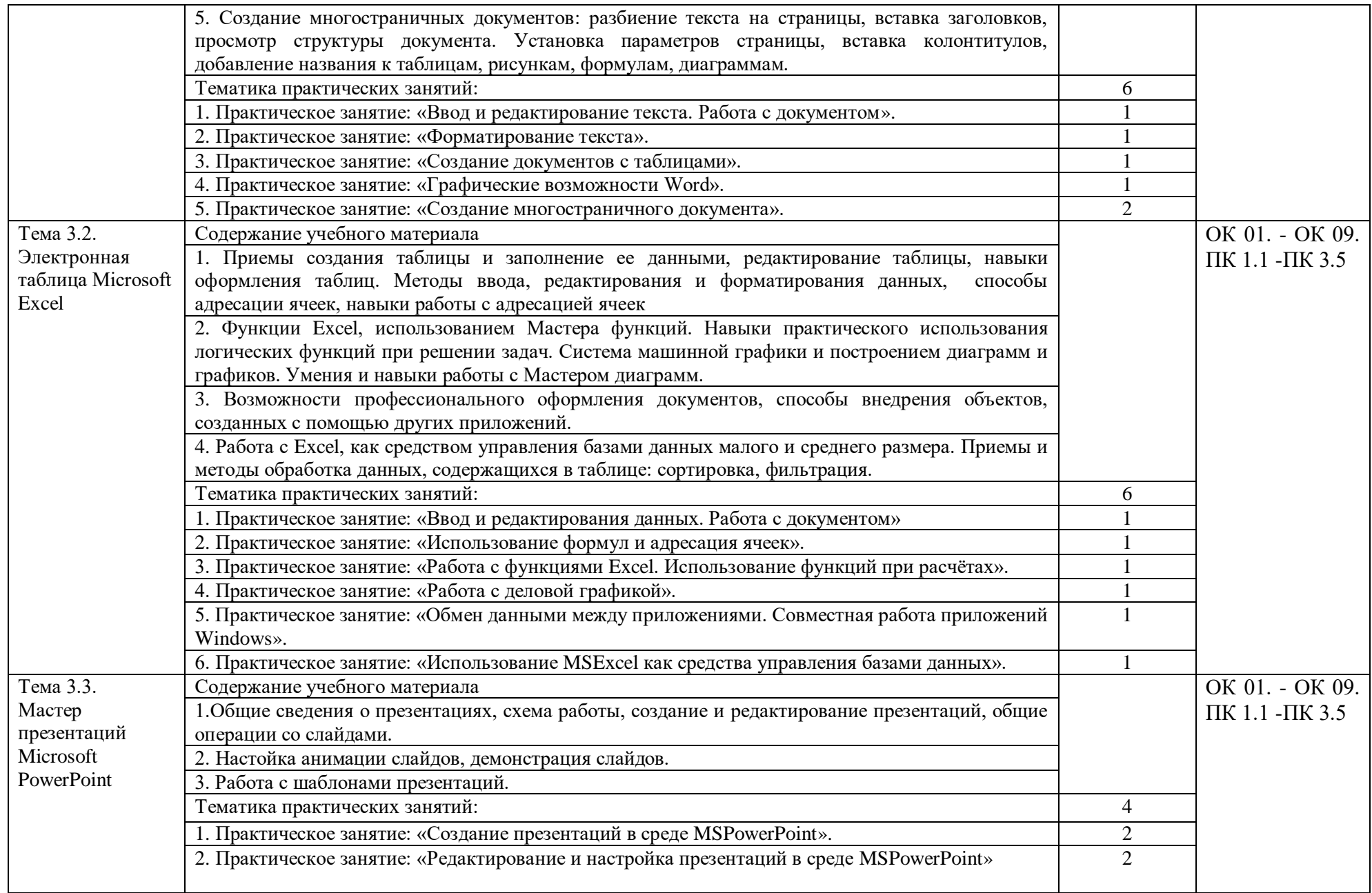

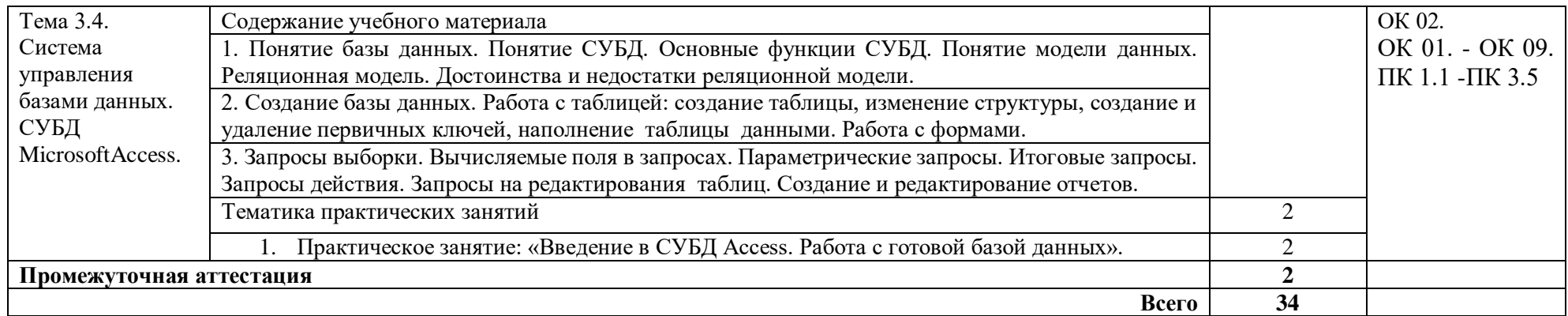

#### **3. УСЛОВИЯ РЕАЛИЗАЦИИ ПРОГРАММЫ УЧЕБНОЙ ДИСЦИПЛИНЫ**

#### **3.1. Для реализации программы учебной дисциплины должны быть предусмотрены следующие специальные помещения:**

**Кабинет "Информатика"**, оснащенный оборудованием:

- индивидуальные рабочие места для обучающихся,

рабочее место преподавателя,

классная доска,

интерактивная доска,

комплект лицензионного программного обеспечения (возможны аналоги):

Аппаратное обеспечение

Автоматизированное рабочее место обучающегося:

- ноутбук;

- компьютерная сеть;

Периферийное оборудование:

- Принтер цветной;

- МФУ(копир+сканер+принтер);

- Документ-камера;

- Графические планшеты;

Мультимедийное оборудование:

- Интерактивная доска + проектор

Лицензионное программное обеспечение:

- WinPro и Office Homeand Business

- CAD/ CAM системы: программно-аппаратный комплекс для выполнения проект-ных работ с использованием компьютеров

- Графические редакторы;

- Тестовая оболочка (сетевая версия);

- Медиатека и электронные учебно-методические комплексы;

- Электронные приложения на дисках, электронные учебники на дисках, обучающие диски;

- Электронные учебно-методические комплексы.

#### **3.2. Информационное обеспечение реализации программы**

Для реализации программы библиотечный фонд образовательной организации должен иметь печатные и/или электронные образовательные и информационные ресурсы, рекомендованные ФУМО, для использования в образовательном процессе. При формировании библиотечного фонда образовательной организацией выбирается не менее одного издания из перечисленных ниже печатных изданий и (или) электронных изданий в качестве основного, при этом список, может быть дополнен новыми изданиями.

#### **3.2.1. Основные печатные издания**

1. Васильев, А. Н. Числовые расчеты в Excel : учебное пособие для спо / А. Н. Васильев. — Санкт-Петербург : Лань, 2021. — 600 с. — ISBN 978-5-8114-6912-3.

2. Зубова, Е. Д. Информатика и ИКТ : учебное пособие / Е. Д. Зубова. — Санкт-Петербург : Лань, 2020. — 180 с. — ISBN 978-5-8114-4203-4.

3. Копылов Ю. Р. Компьютерные технологии в машиностроении. Практикум. + CD. Учебник для СПО/ Ю.Р.Копылов. — Санкт-Петербург : Лань, 2021. — 196 с. — ISBN 978-5-8114-6977-2

4. Кузнецов, И. Н. Документационное обеспечение управления. Документооборот и делопроизводство : учебник и практикум для среднего профессионального образования / И. Н. Кузнецов. — 3-е изд., перераб. и доп. — Москва : Издательство Юрайт, 2021. — 462 с. — (Профессиональное образование). — ISBN 978-5-534-04604-5.

5. Макарова Н.В. Информатика. 10-11 класс – СПб.: Питер, 2021.

6. Набиуллина, С. Н. Информатика и ИКТ. Курс лекций : учебное пособие / С. Н. Набиуллина. — Санкт-Петербург : Лань, 2019. — 72 с. — ISBN 978-5-8114-3920-1.

7. Советов, Б. Я. Информационные технологии : учебник для среднего профессионального образования / Б. Я. Советов, В. В. Цехановский. — 7-е изд., перераб. и доп. — Москва : Издательство Юрайт, 2021. — 327 с.

#### **3.2.2. Основные электронные издания**

1. Информатика издательство ""1 сентября"" [Электронный ресурс] : URL: http://inf.1september.ru (дата обращения: 20.08.2021).

2. Информатика на 5 [Электронный ресурс] : URL: http://www.5byte.ru (дата обращения: 20.08.2021).

3. Компьютерные инструменты [Электронный ресурс] : URL: http://www.ipo.spb.ru/journal (дата обращения: 20.08.2021).

4. ПРЕПОДАВАНИЕ ИНФОРМАЦИОННЫХ ТЕХНОЛОГИЙ В РОССИЙСКОЙ ФЕДЕРАЦИИ - 2021 [Электронный ресурс] : URL: http://www.it-education.ru (дата обращения: 20.08.2021).

5. Российское образование Федеральный портал [Электронный ресурс] : URL: http://www.edu.ru (дата обращения: 20.08.2021).

#### **3.2.3. Дополнительные источники**

1. Галыгина, И. В. Информатика. Лабораторный практикум : учебное пособие для спо / И. В. Галыгина, Л. В. Галыгина. — Санкт-Петербург : Лань, 2021. — 124 с. — ISBN 978-5-8114-6979-6.

2. Калмыкова, С. В. Работа с таблицами на примере Microsoft Excel : учебное пособие для спо / С. В. Калмыкова, Е. Ю. Ярошевская, И. А. Иванова. — Санкт-Петербург : Лань, 2020. — 136 с. — ISBN 978-5-8114-5993-3.

3. Копылов Ю. Р. Основы компьютерных цифровых технологий машиностроения. Учебник для СПО / Ю.Р. Копылов. — Санкт-Петербург : Лань, 2021. — 496 с. — ISBN 978-5-8114-6976-5

4. Практикум по информатике : учебное пособие для спо / Н. М. Андреева, Н. Н. Василюк, Н. И. Пак, Е. К. Хеннер. — Санкт-Петербург : Лань, 2021. — 248 с. — ISBN 978-5-8114-6923-9.

### **4. КОНТРОЛЬ И ОЦЕНКА РЕЗУЛЬТАТОВ ОСВОЕНИЯ УЧЕБНОЙ ДИСЦИПЛИНЫ**

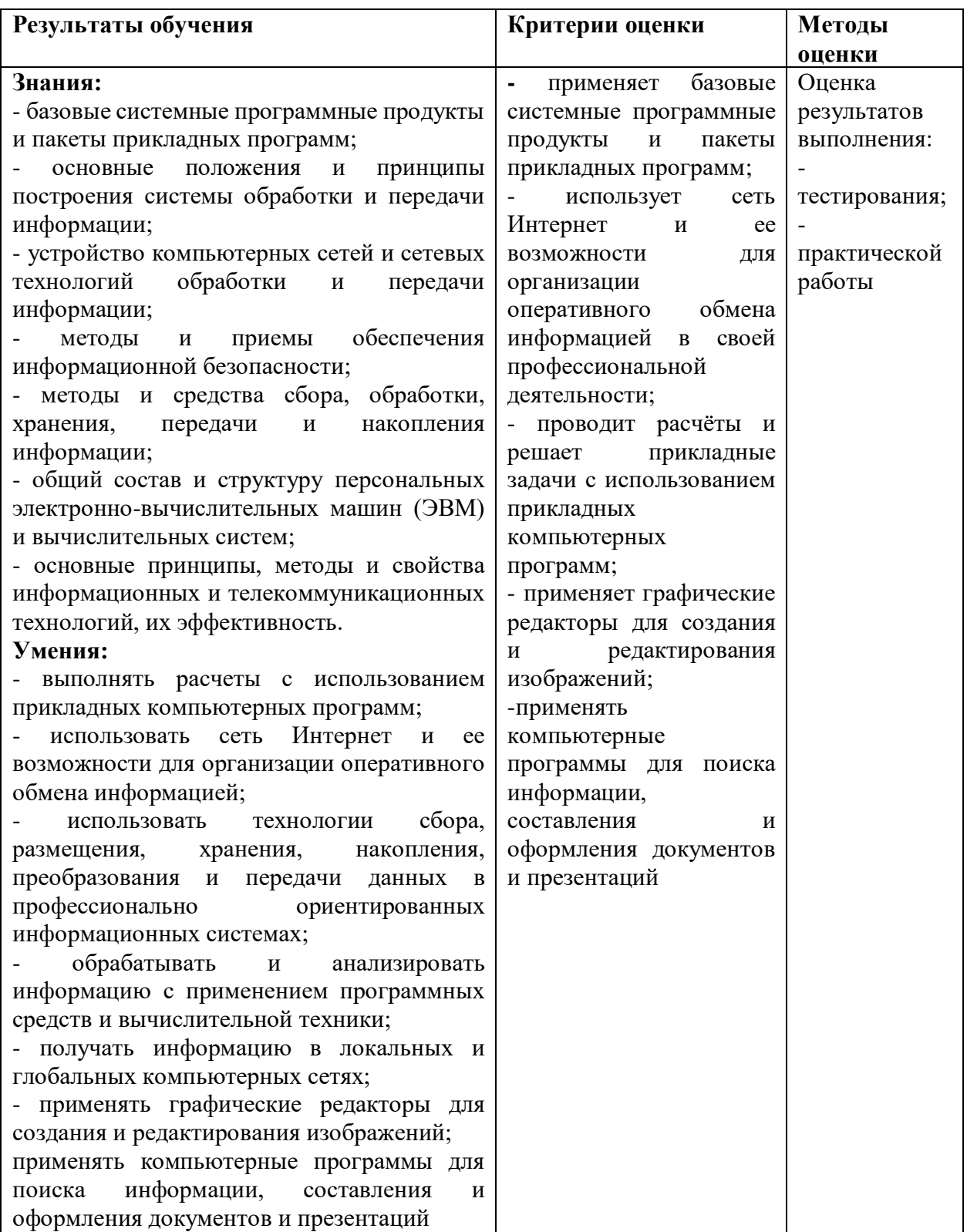